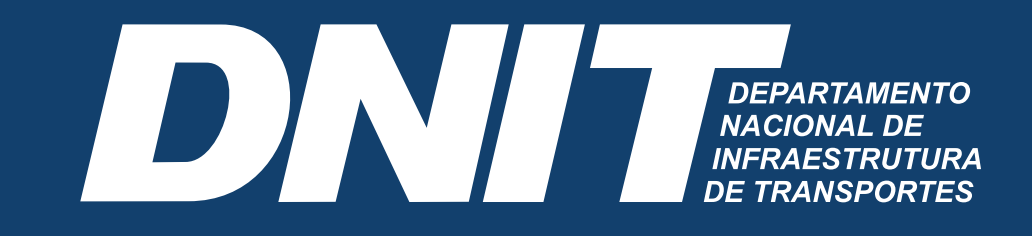

## **MANUAL DE PLACAS**

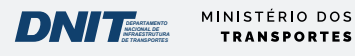

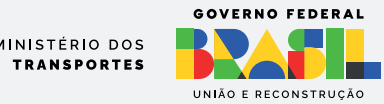

# SUMÁRIO

- **3** Introdução
- **4** Confecção de Placas
- **5** Padrão Geral das Placa
- **6** Exemplo de Cálculo
- **7** Especificações: Nome da Obra
- **8** Especificações: Informações da obra
- **9** Assinaturas e Marcas
- **10** Exemplo de Placas Institucional
- **11** Versão em quadricromia e versão Pantone
- **12** Exemplos de aplicação

# INTRODUÇÃO

Este manual tem por objetivo orientar a padronização de placas e adesivos indicativos de obras financiadas pelo Governo Federal por meio do DNIT Departamento Nacional de Infraestrutura de Transportes.

As regras previstas neste manual aplicam-se, no que couber, a painéis e outdoors que cumpram a função de identificar ou divulgar obras e projetos de obras com participação da União.

A obrigatoriedade do uso da marca do Governo Federal nas ações patrocinadas por órgãos e entidades vinculados ao Poder Executivo Federal está disciplinada na Instrução Normativa SECOM/PR Nº 5, de 26 de fevereiro de 2024

## **CONFECÇÃO** DE PLACAS

As placas deverão ser confeccionadas de acordo com cores, medidas, proporções e demais orientações contidas no presente manual. Elas deverão ser confeccionadas em chapas planas, metálicas, galvanizadas, ou de madeira compensada impermeabilizada, em material resistente às intempéries. As informações deverão estar em material plástico (poliestireno), para fixação ou adesivação nas placas. Quando isso não for possível, as informações deverão ser pintadas a óleo ou esmalte. Dá-se preferência ao material plástico, pela sua durabilidade e qualidade. As placas deverão ser afixadas em local visível, preferencialmente no acesso principal do empreendimento ou voltadas para a via que favoreça a melhor visualização. Recomenda-se que as placas sejam mantidas em bom estado de conservação, inclusive quanto à integridade do padrão das cores, durante todo o período de execução das obras

## PADRÃO GERAL DAS PLACAS

**A**

**B**

**C**

A inserção de marcas, selos e/ou nomes de entidades deve seguir sempre a ordem ascendente de importância da esquerda para direita (em assinaturas horizontais) e de cima para baixo (em assinaturas verticais). Ou seja, a marca do Governo Federal deve ser sempre a última à direita em assinaturas horizontais, e abaixo de todas as outras em assinaturas verticais.

### **Área total:**

proporção de 8X x 4X.

#### **Área do nome da obra (A):**

- Cor de fundo: verde Pantone 3425C.
- Fonte: Rawline Bold, caixa alta e baixa.
- Cor da fonte: branca.

### **Área de informações da obra (B):**

- Cor de fundo: verde Pantone 370C.
- Fonte: Rawline Regular, caixa alta e baixa.
- Cor da fonte: amarela Pantone 116C e Branca.

### **Espaço entre linhas:**

1 vez o tamanho do corpo da letra. Exemplo: corpo 60/60.

#### **Espaço entre letras:**

o espaçamento entre letras é 20.

### **Área das assinaturas (C):**

- Cor de fundo: branca.
- As assinaturas devem estar centralizadas.

A denominação "Ministério do(a)" ou "Secretaria do(a)" deve estar em Rawline Semibold e o nome do ministério ou secretaria deve estar em Rawline Black, espaçamento entre letras é -40.

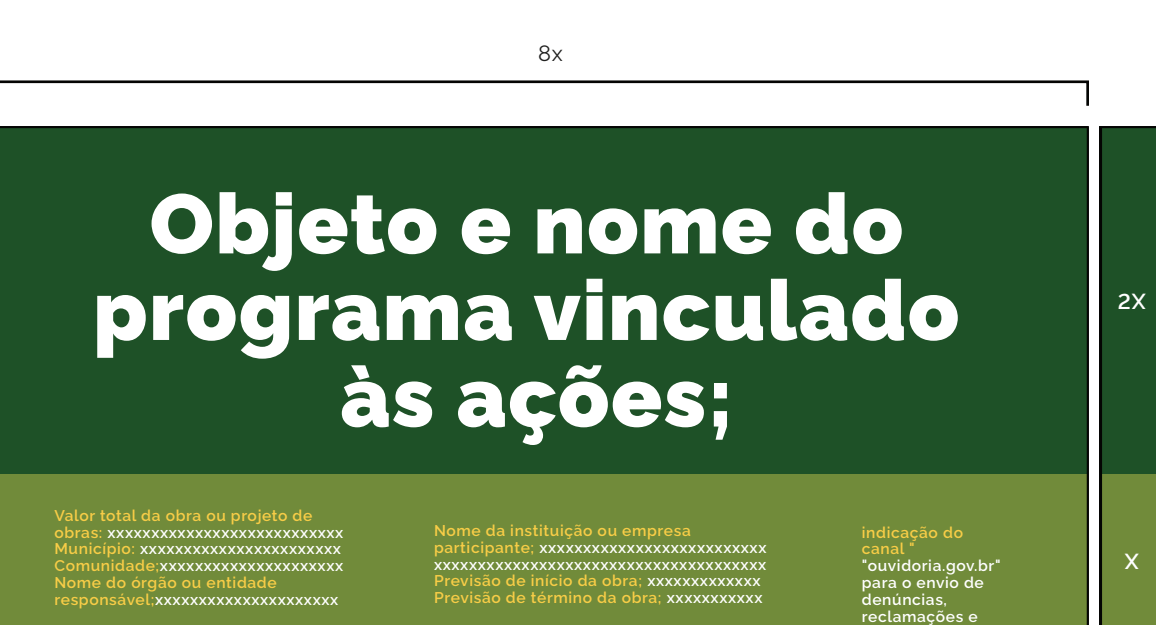

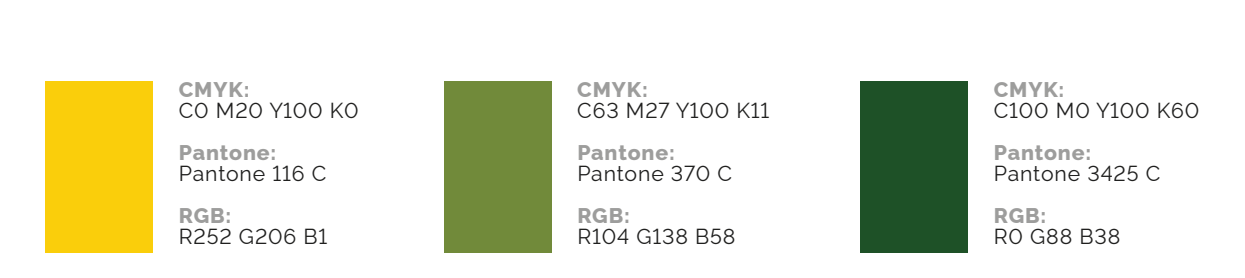

**MINIST É RIO D O S**

**X X**

4x

**elogios.**

UNIÃO E RECONSTRUCÃO

MINISTÉRIO DOS **TRANSPORTES** 

*DE TRANSPORTES INFRAESTRUTURA NACIONAL DE DEPARTAMENTO*

## EXEMPLO DE CÁLCULO

Cálculo para o tamanho da placa: definir a base "X" dividindo a altura estabelecida para a placa 8x por 4. Numa placa com altura de 1,80 m, por exemplo:

 $x=1.8/4 = 0.45$  m

**A**

**B**

**C**

 $8 \times X = 8 \times 0.45 = 3.60$  m

definida: A altura de cada área da placa será assim

• **Nome da obra:** 2x=0,90m.

- **Informações da obra:** x=0,45m.
- **· Marcas de órgãos e entidades:** x=0,45m.

Objeto e nome do<br>rearama vinculad ama vinci<br>às acões: programa vinculado às ações;

8x

**Valor Total da Obra: xxxxxxxxxxxx Valor Total da Obra: xxxxxxxxxxxx Valor total da obra ou projeto de obras: xxxxxxxxxxxxxxxxxxxxxxxxxxx Município: xxxxxxxxxxxxxxxxxxxxxx Município: xxxxxxxxxxxxxxxxxxxxxx Comunidade;xxxxxxxxxxxxxxxxxxxxx Objeto: xxxxxxxxxxxxxxxxxxxxxxxxx Objeto: xxxxxxxxxxxxxxxxxxxxxxxxx responsável;xxxxxxxxxxxxxxxxxxxxx Agentes Participantes: xxxxxxxxxxxxxxxxx xxxxxxxxxxxxxxxxxxxxxxxxxxxxxxxxxxxxxx Nome da instituição ou empresa participante; xxxxxxxxxxxxxxxxxxxxxxxxxx Início da Obra: xxxxxxxx Término da Obra: xxxxxxxx Previsão de início da obra; xxxxxxxxxxxxx Previsão de término da obra; xxxxxxxxxxx** canal "<br>"ouvidoria.gov.br"<br>para o envio de<br>donúncias canal "<br>"ouvidoria.gov.br'<br>para o envio de<br>denúncias **Nome do órgão ou entidade xxxxxxxxxxxxxxxxxxxxxxxxxxxxxxxxxxxxxx canal " "ouvidoria.gov.br" para o envio de denúncias, reclamações e elogios.**

> *DE TRANSPORTES INFRAESTRUTURA NACIONAL DE DEPARTAMENTO*

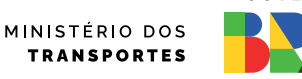

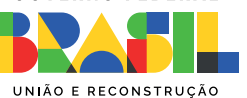

4x

**2X**

**X**

**X X**

## ESPECIFICAÇÕES

**A**

**B**

**C**

### **ESPECIFICAÇÕES: NOME DA OBRA**

**Fonte** : Rawline Bold.

**Cor da fonte:** branca.

**Espaço entre letras:** 0.

**Espaço entre linhas:** 1 vez o tamanho do corpo da letra. Exemplo: o corpo da letra sendo 60, o espaçamento será 60 (60 x 1 = 60).

Deve-se criar, primeiramente, margens à esquerda e à direita e separação central de colunas, de largura 1/2x. O corpo da fonte para o nome da obra será proporcional à largura da área restante.

Cada linha do nome da obra suporta 17 caracteres (contando os espaços) e o alinhamento deve ser centralizado.

O nome da obra pode ser distribuído em até 2 linhas.

**Exceção:** no caso de títulos longos que não se encaixem na regra acima, mudar o cálculo para 23 caracteres por linha, até 3

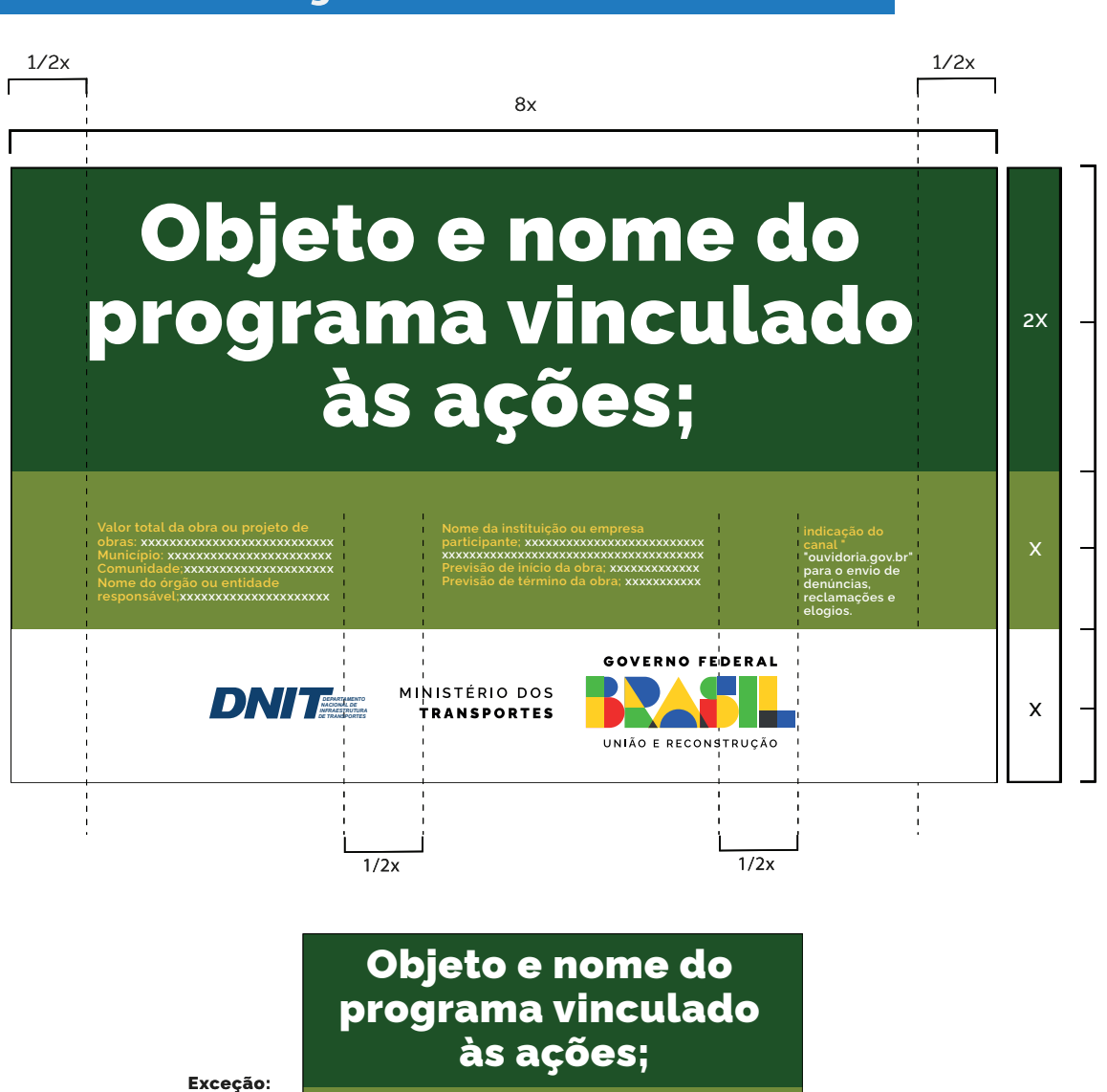

**"ouvidoria.gov.br" para o envio de reclamações e**

GOVERNO EFDERAL

**obras: xxxxxxxxxxxxxxxxxxxxxxxxxxx**

*DE TRANSPORTES INFRAESTRUTURA NACIONAL DE DEPARTAMENTO*

4x

## ESPECIFICAÇÕES

### **ESPECIFICAÇÕES: INFORMAÇÕES DA OBRA**

**Fonte:** Rawline Regular para o título e para a informação.

**Cor da fonte:** amarela - Pantone 116C para o título da informação e branca para a informação.

**Espaço entre letras:** 0.

**Espaço entre linhas:** 1 vez o tamanho do corpo da letra. Exemplo: o corpo da letra sendo 20, o espaçamento será 20  $(20 \times 1 = 20)$ .

Deve-se criar, primeiramente, margens à esquerda e à direita e separação central de colunas, de largura 1/2x. O corpo da fonte para as informações da obra será proporcional à largura da área restante.

Cada coluna suporta linhas com 40 caracteres (contando os espaços), sendo cada coluna composta de até 4 linhas. O alinhamento deve ser à esquerda.

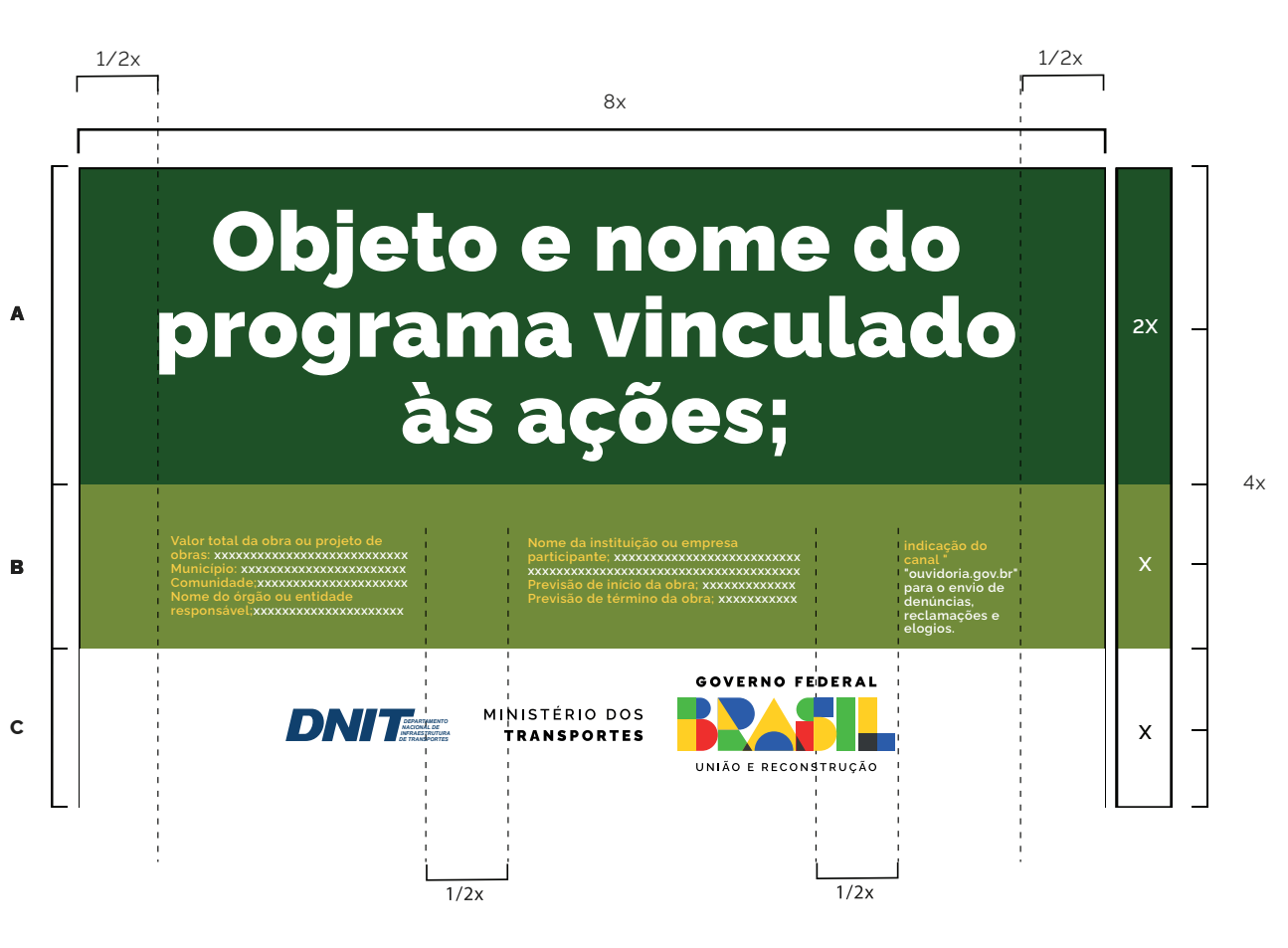

## ASSINATURAS E MARCAS

### **Selos de programas de governo:**

área das assinaturas de tamanho "x", sempre ser centralizada na horizontal e alinhada pela esquerda, conforme exemplo ao lado.

### **Marcas de órgãos e entidades:**

comunicação do Governo Federal, isto é, ordem de relevância crescente da esquerda para a direita, observando o grau de envolvimento com a obra.

Órgão vinculado pode assinar diretamente em conjunto com a marca do Governo Federal, isto é, prescindindo da assinatura do ministério ao qual é vinculado. Veja exemplo ao lado.

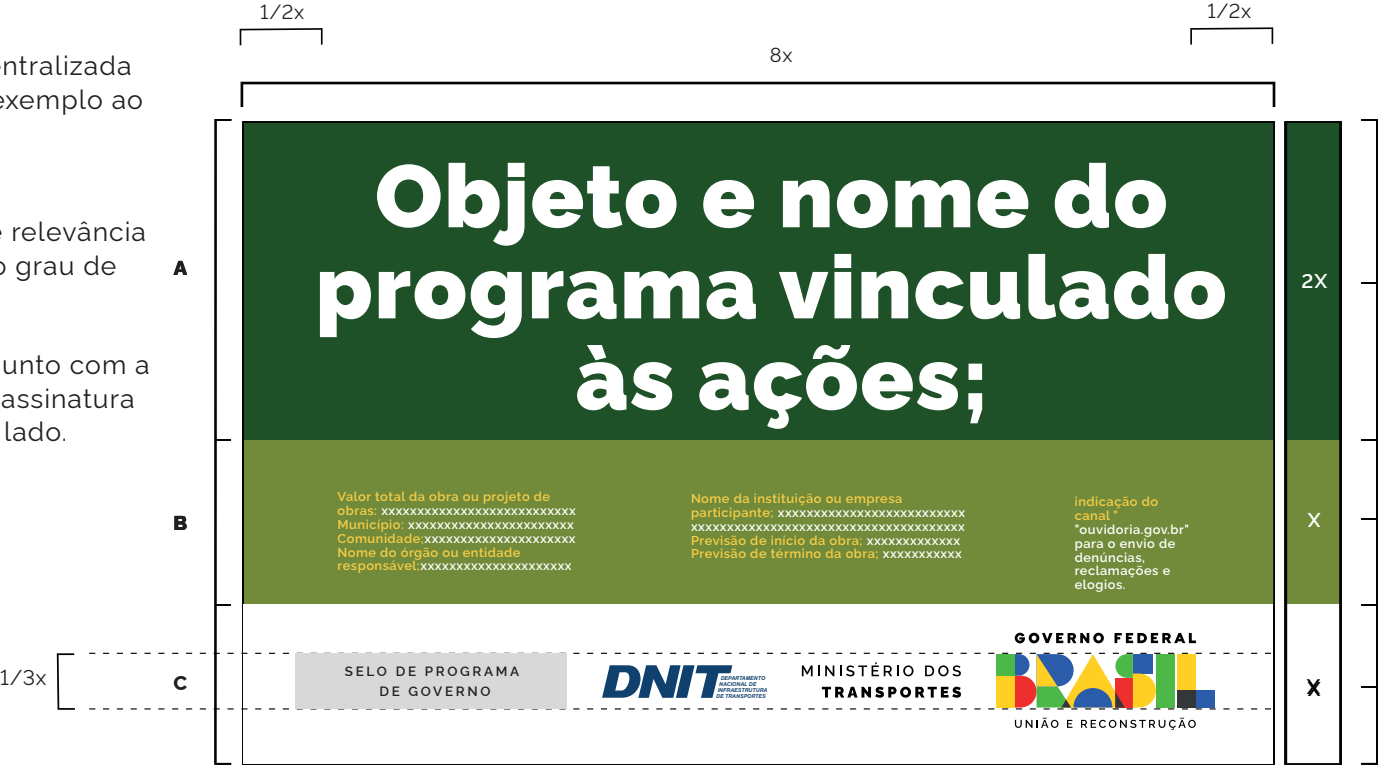

4x

## EXEMPLO DE PLACA INSTITUCIONAL

Quando não houver informações das obras destinadas à caixa verde-claro, esta deverá ser suprimida e a placa final ficará menor,

**A**

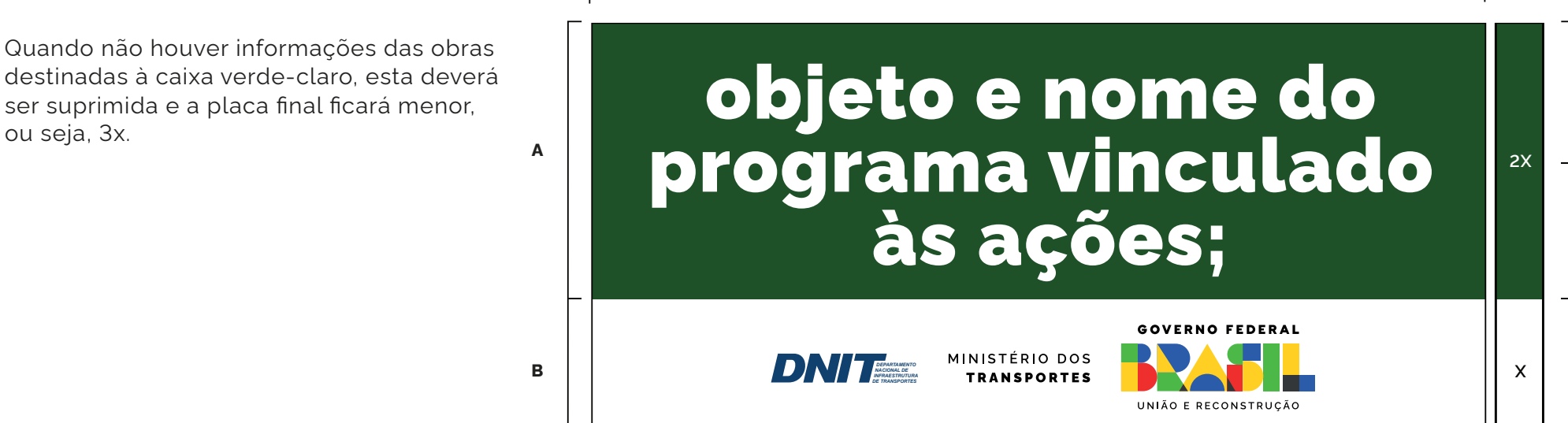

3x

8x

# VERSÃO EM QUADRICROMIA (CMYK) E VERSÃO PANTONE

Aqui, encontram-se os tons exatos de cada cor para impressões em policromia (CMYK), versões eletrônicas (RGB) e impressões em c ores sólidas (aqui definidas pelo Pantone correspondente). Nos arquivos digitais, c onsta a versão correta para cada esp aço de c or, com os valores definidos nos próprios arquivos.

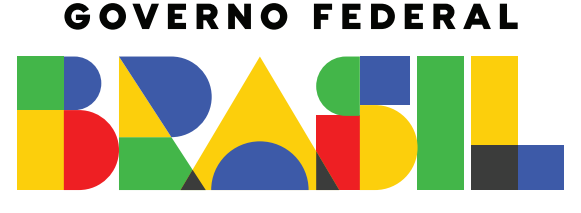

UNIÃO E RECONSTRUCÃO

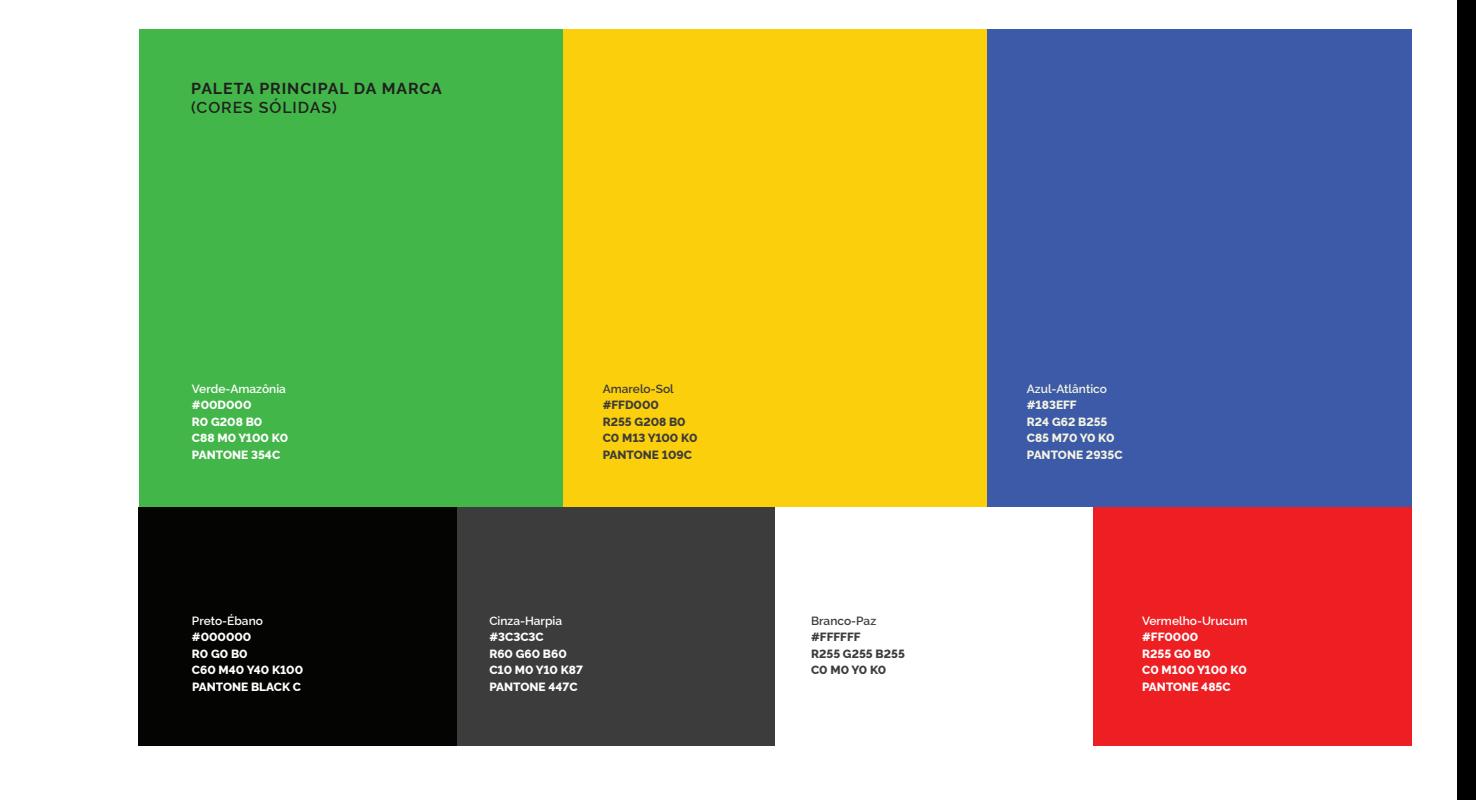

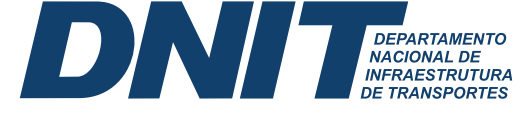

**Azul DNIT #1e3a69 R0 G55 B112 C100 M80 Y0 K40**

# EXEMPLOS DE APLICAÇÃO

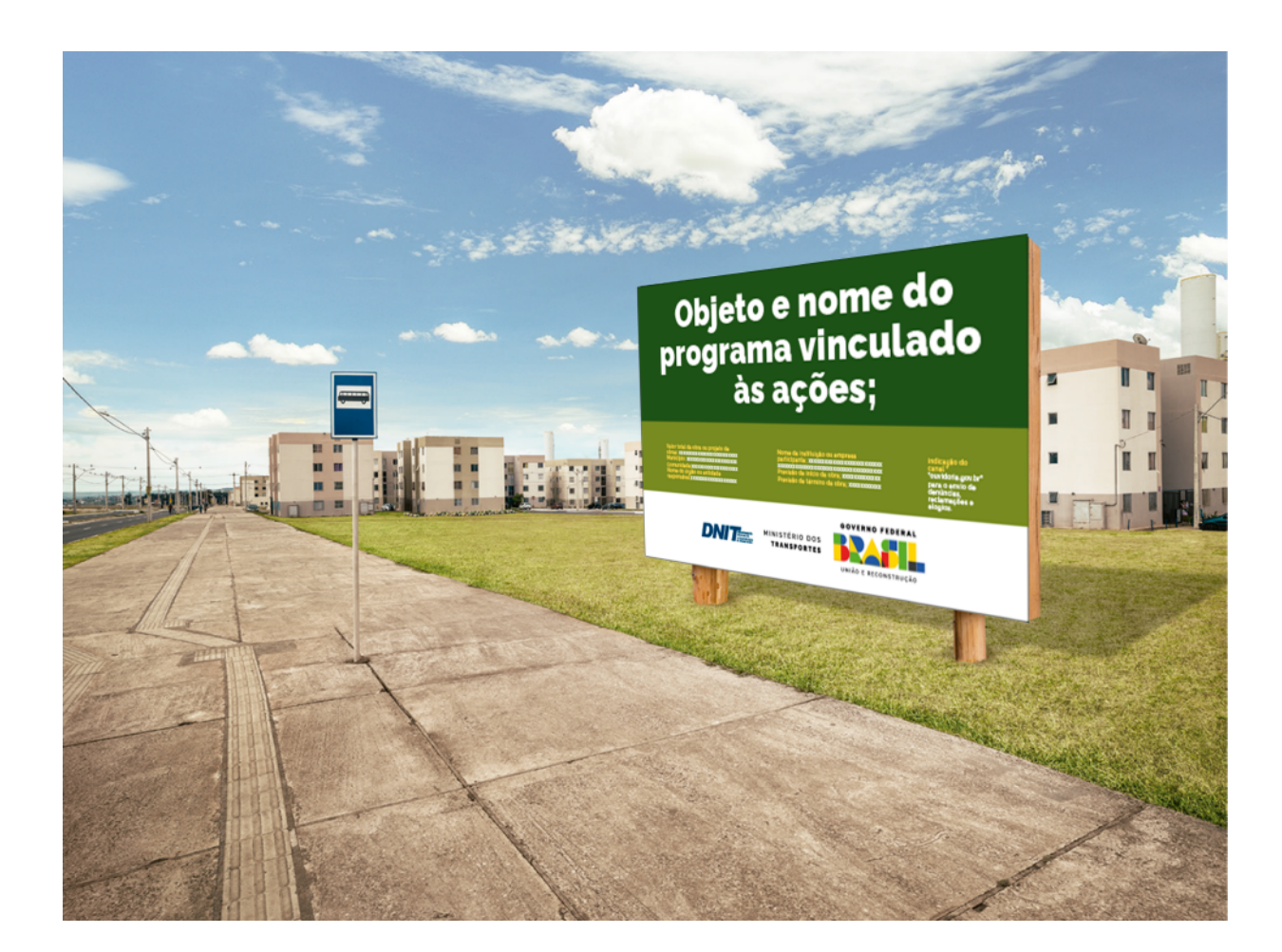

# EXEMPLOS DE APLICAÇÃO

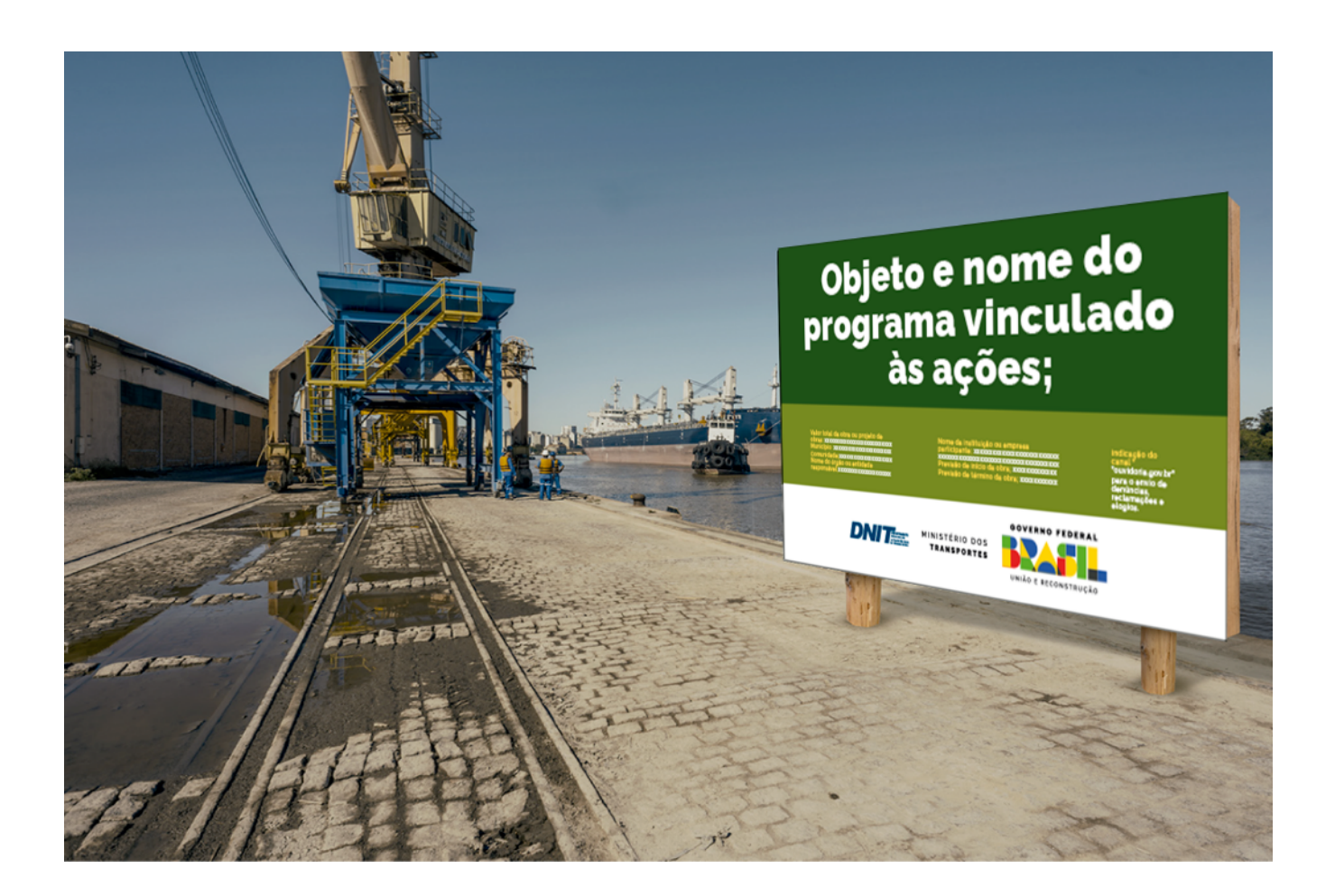

### **GOVERNO FEDERAL**

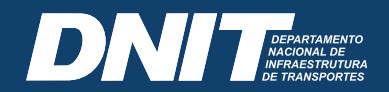

MINISTÉRIO DOS TRANSPORTES

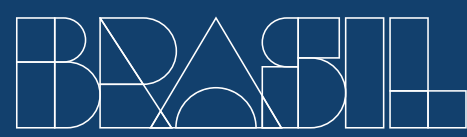

UNIÃO E RECONSTRUÇÃO